$f_{dt}$ 

### МИНИСТЕРСТВО ЗДРАВООХРАНЕНИЯ РЕСПУБЛИКИ БЕЛАРУСЬ

УТВЕРЖДАЮ Первый заместитель Министра  $\frac{1}{15}$  Е.Н. Кроткова Регистрационный № 010-0323  $\lambda$ cp  $\approx$ 

### **МЕТОД ОПРЕДЕЛЕНИЯ ОБЪЕМА ОКАЗАНИЯ МЕДИЦИНСКОЙ ПОМОЩИ** У **ПАЦИЕНТОВ СО СПАЕЧНОЙ БОЛЕЗНЬЮ БРЮШНОЙ ПОЛОСТИ И ЕЕ ОСЛОЖНЕНИЯМИ**

(инструкция по применению)

**УЧРЕЖДЕНИЕ-РАЗРАБОТЧИК:** учреждение образования «Белорусский государственный медицинский университет»

**АВТОРЫ:** канд. мед. наук, доцент Клюйко Д.А.

В настоящей инструкции по применению (далее - инструкция) представлен метод определения объема оказания медицинской помощи у пациентов со спаечной болезнью брюшной полости и ее осложнениями, который может быть использован в комплексе медицинских услуг, направленных на лечение данного заболевания.

Инструкция предназначена для врачей-хирургов и иных врачейспециалистов организаций здравоохранения, оказывающих медицинскую помощь пациентам со спаечной болезнью брюшной полости в стационарных условиях.

#### **ПОКАЗАНИЯ К ПРИМЕНЕНИЮ**

Брюшинные спайки (К66.0).

### **ПРОТИВОПОКАЗАНИЯ К ПРИМЕНЕНИЮ**

Противопоказания соответствуют таковым для применения лекарственных средств и медицинских изделий, используемых в данном методе.

# **ПЕРЕЧЕНЬ НЕОБХОДИМЫХ МЕДИЦИНСКИХ ИЗДЕЛИЙ, РАСХОДНЫХ МАТЕРИАЛОВ И ЛЕКАРСТВЕННЫХ СРЕДСТВ**

1) Набор лапароскопического хирургического инструментария;

2) Устройство видеозахвата (AverMedia EzRecorder 310 UDH или аналог);

3) Шовный материал USP 7/0 (0,5), мононить, цвет - черный,  $(d =$  $60±5\%$  MKM);

4) Программа для персонального компьютера Imagej vl.44 [[https://imagej.nih.gov/ij/index.html\].](https://imagej.nih.gov/ij/index.html)

#### **ОПИСАНИЕ ТЕХНОЛОГИИ ПРИМЕНЕНИЯ МЕТОДА**

Метод выполняется в 3 этапа.

#### **Этап 1. Интраоперационное получение изображения.**

В условиях операционной под эндотрахеальным наркозом осуществляется лапароскопический доступ в брюшную полость. С помощью лапароскопического диссектора под видеоконтролем через порт в нее вводится стерильная мононить длинной 10 см, USP 7/0 (0,5), черного цвета и помещается на поверхность спайки.

Область исследования выбирается визуально в месте наиболее выраженного спаечного процесса. С помощью устройства видеозахвата и лапароскопической камеры со стандартным источником света проводится трехкратная фотосъемка.

Диаметр сечения мононити 7/0 (0,5) равен  $60\pm5\%$  мкм и принимается за 1 (эталон). Относительный диаметр сосудов определяется по отношению к таковому у эталона.

#### **Этап 2. Вычисление значений.**

Вычисление искомых параметров на фотоснимках проводится в программе Imagej vl.44. Единица измерения - pel (сокращение от picture element).

2.1. Для вычисления диаметров микрососудов в мкм (0) в поле зрения измеряются: диаметр эталонной нити (0ni) и диаметры МИКрОСОСуДОВ (0V2).

2.2. Искомый диаметр вычисляется по формуле:

$$
0\ n_x\quad x\quad 0\ v_2
$$

где 0 - искомый диаметр микрососуда, мкм;

0ш - номинальный диаметр эталонной нити, равный 60 мкм;

0П2 - диаметр эталонной нити на фотоснимке, pel;

0V2 - диаметр микрососуда на фотоснимке, pel.

2.3. Вычисляется средний диаметр микрососудов (ш0) как среднее арифметическое диаметров микрососудов в поле зрения (в мкм).

2.4. С помощью инструментов программы Imagej vl.44 подсчитывается общее количество микрососудов в поле зрения (D) и общая площадь микрососудов (mS).

2.5. Соотношение количества микрососудов по величине их диаметров оценивается следующим образом:

2.5.1. Определяется четверть диапазона (А0) как разница между максимальным (0max) и минимальным (0min) значениями диаметров микрососудов в поле зрения деленная на 4 (по количеству диапазонов D).

2.5.2. Рассчитываются границы диапазонов распределения диаметров микрососудов для каждого поля зрения по формулам в таблице 1.

| Диапазон - относительный | Диаметр           |                      |  |
|--------------------------|-------------------|----------------------|--|
| диаметр                  | $\mathbf{0}$      | ДО                   |  |
| D 1 - мелкий             | 0 <sub>min</sub>  | $0$ min + A $0$      |  |
| D 2 - умеренный          | $0$ min + A $0$   | $0$ min + A $0X2$    |  |
| D <sub>3</sub> — средний | $0$ min + $J0X2$  | $0\text{min} + A0X3$ |  |
| $D4$ — крупный           | $0$ min + A $0X3$ | ()max                |  |

**Таблица 1 - Расчет границы диапазонов диаметров микрососудов** 

2.5.3. Подсчитывается количество (N) значений диаметров микрососудов выборки, попадающих в соответствующий диапазон.

2.5.4. Сравниваются количества (N) значений диаметров для каждого диапазона.

2.6. Оценивается отклонение от значений, характерных интактной брюшины (таблица 2).

**Таблица 2 - Характеристика микрососудистого русла интактной брюшины в поле зрения** 

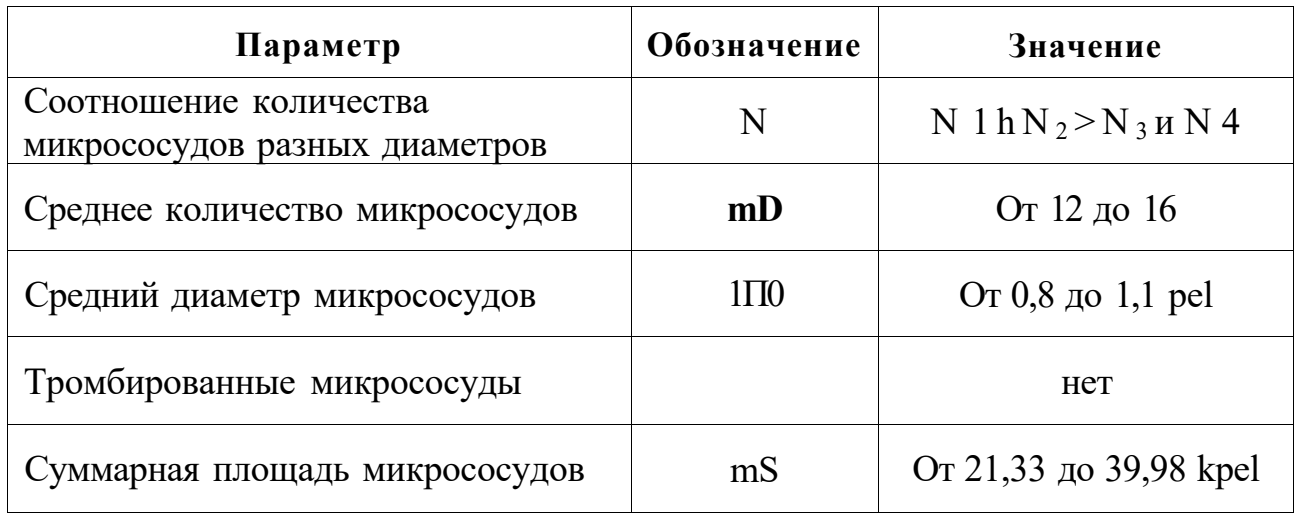

Положительным результатом считается увеличение значения параметра более чем на 10%.

#### **Этап 3. Интерпретация результатов и принятие решения.**

3.1. В случае положительного результата менее, чем по 3 параметрам, констатируется слабо выраженная микрососудистая реакция и низкая вероятность прогрессирования спаечного процесса. Пациенту проводят динамическое наблюдение в течение 6 месяцев и следующие мероприятия:

3.2.1. Устранение симптомов болезни:

При повышенном газообразовании - Эспумизан по 2 капсулы 3 раза в сутки.

При болях в животе - Метеоспазмил по 1 капсуле 2 раза в сутки перед приемом пищи.

3.2.2. Нормализация флоры кишечника:

Бифидумбактерин форте по 2 капсулы 2 раза в сутки во время приема пищи (длительность приема 15 дней).

3.2.3. Физиотерапия:

Магнитотерапия, 10 процедур в раннем послеоперационном периоде.

Лазеротерапия, инфракрасный лазер, 10 процедур в раннем послеоперационном периоде.

Ультразвук, мощность 0,2-0,4  $Br/cm^2$ , длительность процедуры 4 - 5 мин, 10 процедур после заживления ран.

Электрофорез с 10% раствором димексида, сила тока 8-10 мА, длительность процедуры 15-2 0 мин, 10 процедур после заживления ран.

3.3. В случае если 3 и более параметров положительны, констатируется выраженная микрососудистая реакция и высокая вероятность прогрессирования спаечного процесса. Принимается решение о необходимости этапного хирургического лечения (санационная лапароскопия через 48 часов после предыдущей хирургической операции).

# **ПЕРЕЧЕНЬ ВОЗМОЖНЫХ ОСЛОЖНЕНИЙ И ОШИБОК ПРИ ИСПОЛЬЗОВАНИИ МЕТОДА**

При точном выполнении указанного метода осложнения исключены.

 $2e\nu$ 

## МИНИСТЕРСТВО ЗДРАВООХРАНЕНИЯ РЕСПУБЛИКИ БЕЛАРУСЬ

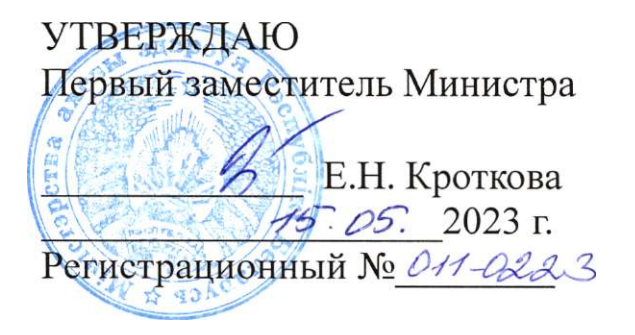

### **МЕТОД ОПРЕДЕЛЕНИЯ ПОКАЗАНИЙ К ХИРУРГИЧЕСКОМУ ЛЕЧЕНИЮ ПРИ БОЛЕВОЙ ФОРМЕ СПАЕЧНОЙ БОЛЕЗНИ БРЮШНОЙ ПОЛОСТИ**

(инструкция по применению)

**УЧРЕЖДЕНИЕ-РАЗРАБОТЧИК:** учреждение образования «Белорусский государственный медицинский университет»

**АВТОРЫ:** канд. мед. наук, доцент Клюйко Д.А.

Минск, 2023

В настоящей инструкции по применению (далее - инструкция) представлен метод определения показаний к хирургическому лечению, который может быть использован в комплексе медицинских услуг, направленных на лечение пациентов с болевой формой спаечной болезни брюшной полости.

Инструкция предназначена для врачей-хирургов, врачейгастроэнтерологов, иных врачей-специалистов организаций здравоохранения, оказывающих медицинскую помощь пациентам со спаечной болезнью брюшной полости в стационарных условиях.

#### **ПОКАЗАНИЯ К ПРИМЕНЕНИЮ**

Брюшинные спайки (К66.0).

#### **ПРОТИВОПОКАЗАНИЯ К ПРИМЕНЕНИЮ**

Противопоказания к применению отсутствуют.

Ограничением к использованию метода, изложенного в настоящей инструкции, является возраст пациента - менее 18 лет.

## **ПЕРЕЧЕНЬ НЕОБХОДИМЫХ МЕДИЦИНСКИХ ИЗДЕЛИЙ, РАСХОДНЫХ МАТЕРИАЛОВ И ДР.**

Опросник качества жизни пациентов согласно приложению, размещенный по адресу [https://www.bsmu.by/page/3/786/.](https://www.bsmu.by/page/3/786/)

Персональный компьютер с программным обеспечением Microsoft Excel.

### **ОПИСАНИЕ ТЕХНОЛОГИИ ПРИМЕНЕНИЯ МЕТОДА**

Метод выполнятся в 3 этапа:

**Этап 1.** Пациентом самостоятельно или врачом-специалистом с его слов заполнятся опросник качества жизни (приложение к инструкции).

В ответе на вопросы с 5 по 27 указывается периодичность появления симптомов за последние 15 дней. В соответствующей вопросу графе ставится отметка согласно частоте проявления симптома: «никогда», «редко», «иногда», «часто», «постоянно».

**Этап 2.** Подсчет и интерпретация результатов производится следующим образом.

2.1. При ответе на вопрос №1 ответу присваивается значение согласно таблице 1.

**Таблица 1. - Значения, советующие ответу на вопрос** 

| Ответ на вопрос   Хорошо | Средне | Плохо |
|--------------------------|--------|-------|
| Значение                 |        |       |

Полученное значение умножается на коэффициент 3.

2.2. При ответе на вопросы 2- 4 отрицательный ответ принимается за 1, положительный за 2. При ответе на вопросы 2- 4 следует применить коэффициенты, умножив значение (1 или 2) на число согласно таблице 2.

**Таблица 2. - Коэффициент пересчета значений показателя** 

| Номер вопроса |  |  |
|---------------|--|--|
| Коэффициент   |  |  |

2.3. Ответам на вопросы с 5 по 27 присваиваются значения из таблицы 3.

**Таблица 3. - Значения, советующие ответу на вопрос** 

| Ответ на вопрос   Никогда   Редко   Иногда   Часто   Постоянно |  |  |  |
|----------------------------------------------------------------|--|--|--|
| Значение                                                       |  |  |  |

Полученные результаты записываются в соответствующую графу счетного листа Excel.

2.4. Показатель S рассчитывается по формуле:

$$
\mathbf{S} = \left(1 - \frac{\sum (1_q + \dots + 27_q)}{106}\right) \times 100
$$

где Hq— номер вопроса.

#### **Этап 3. Интерпретация полученных результатов**

3.1. При значении показателя S от 27 до 60 отдается предпочтение выполнению хирургического вмешательства - плановому адгезиолизису.

3.2. При значении S от 61 до 69 рекомендовано амбулаторное динамическое наблюдение за состоянием пациента в течение 3 месяцев.

3.3. В случае если вычисленное значение S входит в диапазон от 70 до 100 рассматривается вопрос о применении других методов лечения.

# **ПЕРЕЧЕНЬ ВОЗМОЖНЫХ ОСЛОЖНЕНИЙ И ОШИБОК ПРИ ИСПОЛЬЗОВАНИИ МЕТОДА**

При точном соблюдении всех этапов ошибки и осложнения исключены.

### Приложение к инструкции

### по применению

### **ОПРОСНИК**

*с* 

#### качества жизни пациентов

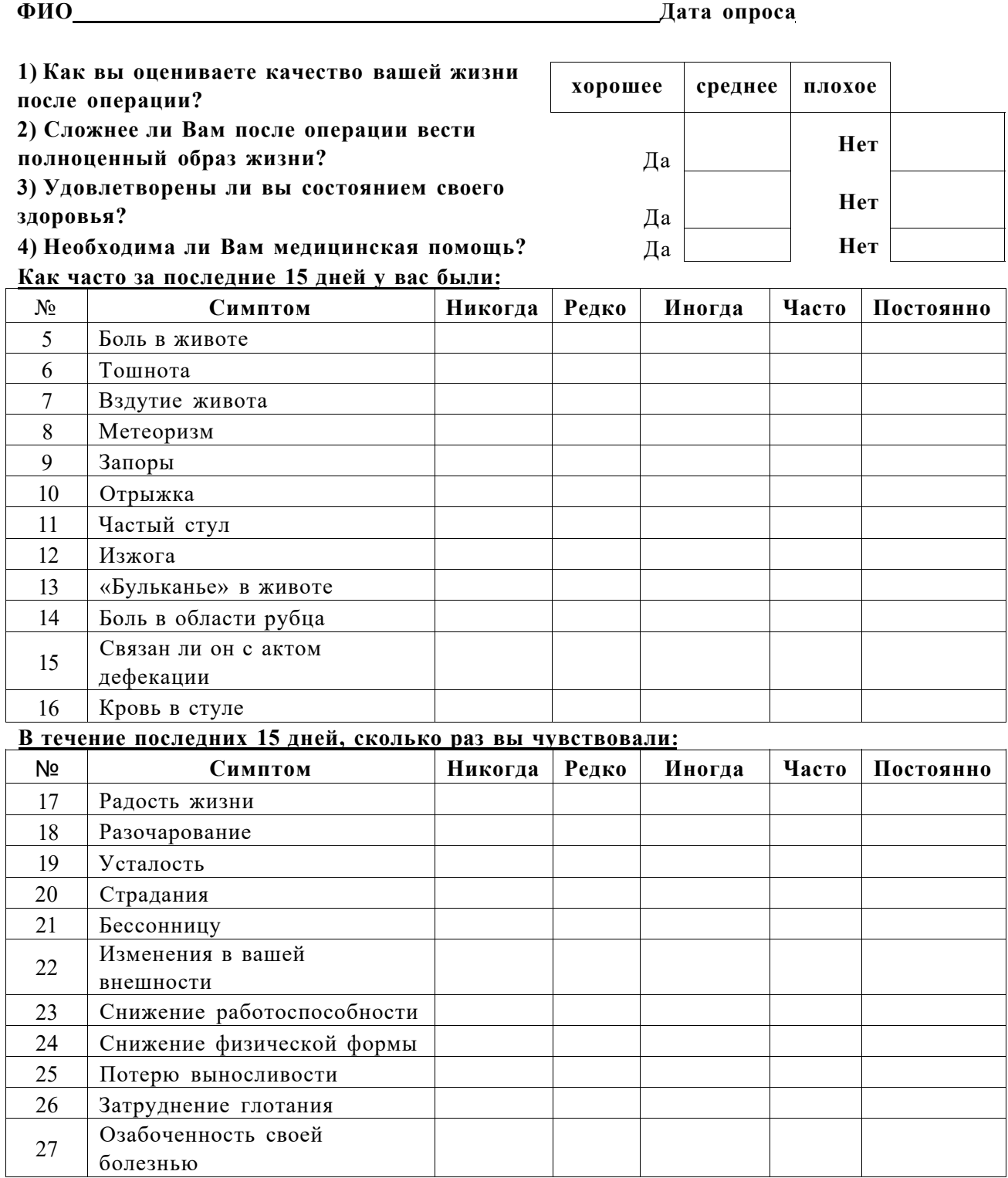